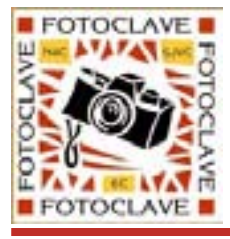

**FotoClave 2010** 

**A Fun and Information-packed Photographic Event** 

October 29-31, 2010

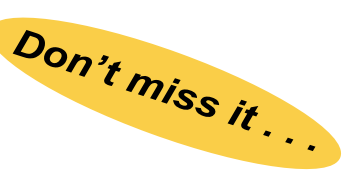

# **Friday Night Kick-off: An Evening with Lewis Kemper**

a FREE / OPEN TO ALL event sponsored by Canon USA

Enjoy Lewis' two presentations - "Light and Composition" (reinforcing the basic tenants found in all great photographs -the use of light and mastery of good composition) and "A Journey To Iceland" -which showcases Lewis' travels to Iceland and it's beauty. Lewis is one of the 79 elite photographers named by Canon USA as "Explorers Of Light" to represent Canon, have a desire to contribute to the photographic industry, and have the willingness to share their love and passion for photographic excellence with others.

Lewis will also present "Increasing Dynamic Range with HDR" on Saturday as part of the Saturday seminar series. He will demonstrate techniques for shooting and processing HDR using both Photoshop CS5 and Photomatix Pro software. Learn how to take great images no matter how contrasty the light may be.

# . . . . . . . . . . . . . . . .

# **Saturday Night Keynote: Photoshop To The Rescue with Tim Grey**

Hear this best selling author share his journey as a photographer, and how the digital tools available to us now helped make him a better photographer - meaning making better images with the camera and not just a bunch of Photoshop magic to salvage a bad image. Along the way you'll find inspiration for your own photography and may just think differently about how to approach your subjects while creating images. Tim will also present "Full Control In Photoshop", a Sunday Morning presentation to show you how to use the tools properly to achieve incredible results. You will learn the methods of applying adjustments that affect specific areas of an image, creating and modifying layer masks, techniques for exerting control over those targeted adjustments, and tips & tricks to give you more confidence and efficiency with Photoshop.

# **Saturday Seminars on reverse**

# **Crowne Plaza San Jose/Silicon Valley 777!Bellew,!Milpitas,!CA!95035**

Please Note: For room reservations please contact: Special FotoClave reservations website at Crowne Plaza San Jose/Silicon Valley < https://resweb.passkey.com/go/fotoclaveOCT2010 > or toll-free 1-888-233-9527 mention "FotoClave" for special rate

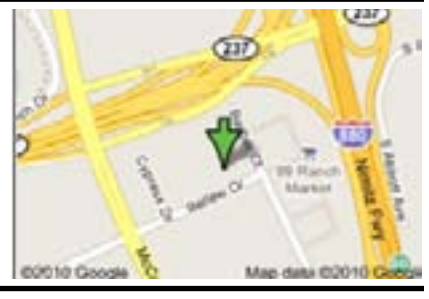

Please send FOTOCLAVE registration form below & check made payable to: "**FOTOCLAVE 2010**" to: Bob Schmiedeskamp, 2844 Concord Lane, Santa Clara, CA 95051 For Information: (408) 244-2934 FotoClave website: < http://www.fotoclave.org/registration.html >

(please include honors with name)

# **!!!!!!!!!!!!!!!FOTOCLAVE!REGISTRATION**

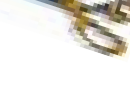

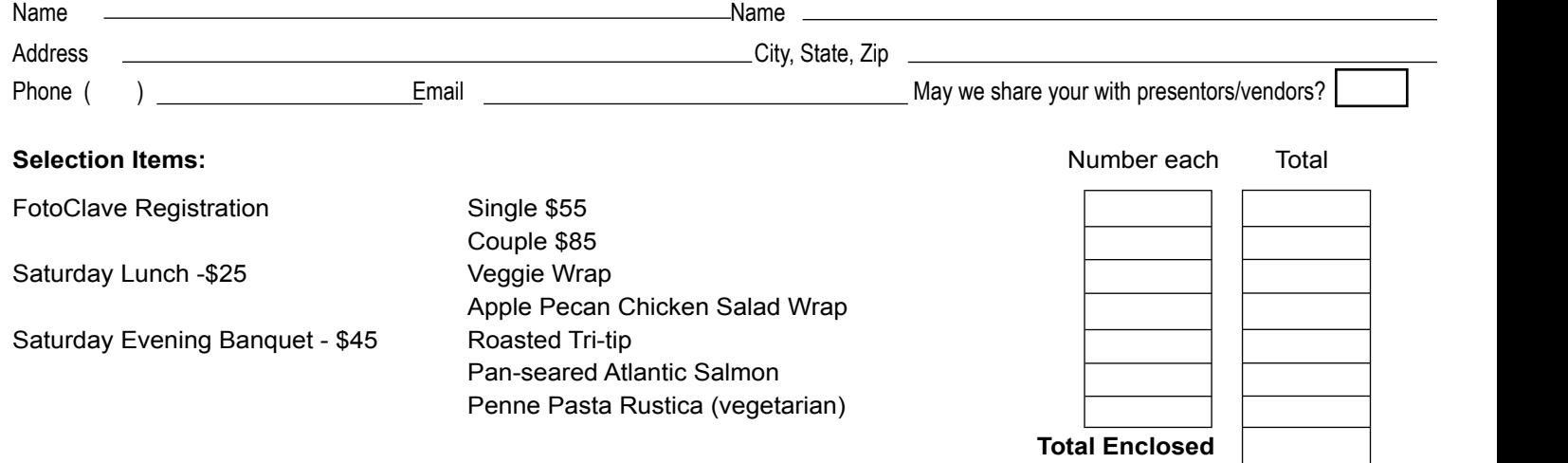

# **Saturday!Seminars Digital Infrared Photography, Lloyd Chambers**

You've seen those beautiful Infrared photography images and wondered how to achieve the effect with a digital camera. Author of the highly rated "Guide To Digital Infrared Photography", Lloyd takes the myth and mystery out of this subject. He will present an overview of how to get started with digital infrared photography with tips and techniques and things to consider when choosing a camera and lens.

. . . . . . . . . . . . . .

### . . . . . . . . . . . . . . **Inspiring Your Photographic Creativity, Lloyd Chambers**

In this session Lloyd will discuss how to challenge your creative thinking with a variety of approaches such as looking for natural patterns, considering perspective and size variance, using blur effectively, and exploring the possible variations within a single subject or a single fixed focal length lens for a day.

#### . . . . . . . . . . . . . .

## **Introduction to Adobe Lightroom 3 & Lightroom 3 Tips & Tricks, Nate Donovan**

The Introduction to Adobe Lightroom will cover the five modules and how they integrate with your workflow as a photographer. You will see how Lightroom can quickl;y manage your library of photographs and how to stay organized while making RAW and JPG adjustments. In Lightroom 3 Tips & Tricks you will be introduced to the top features of the newest version of Lightroom 3-finding images quickly, understanding how to use metadata using keywords, and the latest features in Adobe Camera Raw editor. This latest version gives users new advantages in efficient workflow and image processing - all covered in Nate's lecture.

### . . . . . . . . . . . . . . **The Art of Bird Photography, Bruce Finocchio**

Bring your power of observation and questions to a program filled with wonderful bird images. Bruce will delve into the Art aspects of Bird Photography, including composition, light, backgrounds, and style including capturing birds in flight. The session will include a brief discussion of equipment and the use of camera and flash settings. Be prepared to take away lots of great ideas to incorporate into your style portfolio.

### . . . . . . . . . . . . . .

#### **Remote Places In Alaska, Oliver Klink**

Oliver is a Bay Area wildlife photographer who leads workshops around the world. He acquaints you with how one prepares for photoshoots in remote locations - like Alaska. In Alaska, wilderness is king. You never know what wildlife you will see. Whales, bears, birds, caribous, moose, marine life and also grey wolf, red fox, musk oxen, mountain goats, lynx and many more make their home in Alaska. From a set of images, exciting stories, and photography tips, Oliver will guide you thru his latest photoshoots in Alaska.

# . . . . . . . . . . . . . .

#### **Morroco, Ben Kong**

Thinking of Morroco evokes visions of heat and dry deserts but in the winter it is surprisingly cool and lush in many areas. We will benefit from Ben's extensive world travels when he takes us on a breath-taking photographic tour of Morroco from Casablanca, to Meknes, Fez, Erfoud, Merzouga, Quarzazate, Marrakesh, camping in the Sahara Desert, and to Adadir watching goats eating nuts on top of Argen trees. With an emphasis on simple and concise composition, we will see Ben's compositions of balanced colors, lines, and forms which have a hint of abstraction; strong yet soothing.

#### . . . . . . . . . . . . . .

### **Polar Bears of Churchill, Manitoba - A Photographer's Perspective, Jim Liskovec**

Listen to Jim speak of how he and his wife Sue developed a love of the natural world. How becoming world travellers made them keen observers and photographers of birds, mammals, and other wildlife. And how this love of nature drew them to photograph the Polar Bears of Churchill, Manitoba, on the shores of Hudson Bay. Jim will present his eight-day "up-close" adventure photographing the Polar Bears but also Arctic fox, Arctic hare, willow ptarmigan as well as others. See the bears unique adaptations to the fierce cold and how Arctic warming threatens their survival.

#### . . . . . . . . . . . . . .

**More information at: <http://www.fotoclave.org>**